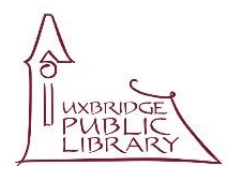

## **UXBRIDGE PUBLIC LIBRARY** *Self Serve* **3D Printing**

*These notes are offered as a supplement, and not a substitute for, the manual. You are respectfully reminded to study the manual and fully acquaint yourself with the printer's functions and use.*

## **USEFUL LINKS**

Looking for images to print? Try one of the following links or enter '3D image files' in Google.

Some sites are completely free while others have a mix of free and paid, some offer free low resolution with a modest fee for high resolution. Sophisticated images may carry a higher fee, but may not be suitable for use at the library due to time constraints.

When downloading be sure to select an STL file, and check suitability for a MAKERBOT Replicator+.

WHAT'S IT ALL ABOUT <https://3dprintingindustry.com/3d-printing-basics-free-beginners-guide> A crisp, well written site that will give you a good insight into the history of 3D printing.

TINKERCAD<https://www.tinkercad.com/>

A very good site for creating a wide range of objects to print. Definitely needs some practice but well worth the effort. Check out the YouTube training videos.

READY TO USE FILES

Thingiverse<https://www.thingiverse.com/>

A comprehensive site with thousands of files along with useful tips. All free. The MAKERBOT downloadable printer software contains a link to directly access Thingiverse.

MyMiniFactory<https://www.myminifactory.com/> Another full featured site with well organized and with many useful tips. A mix of free and paid files.

Youmagine<https://www.youmagine.com/>

A community based collaborative file sharing site with a mix of free and paid files.

CONVERT AN IMAGE

Why not be creative from the start and convert one of your own images to STL and print that?

Selva3D

<https://www.selva3d.com/> A mix of free (lower resolution - work well on the MAKERBOT) and paid (high resolution) conversion site. This site takes your simple JPG. file and converts it to .STL. Easy to use web based service with the print file downloaded to you in seconds.

Don't forget that we have a good collection of books, some dedicated to the MAKERBOT at the library.

If you have found a particularly useful site please share it with us at [programs@uxlib.com](mailto:programs@uxlib.com) and we will consider including it in the next revision of this document.

When searching for information note we use this printer

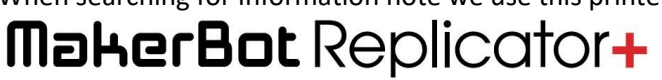